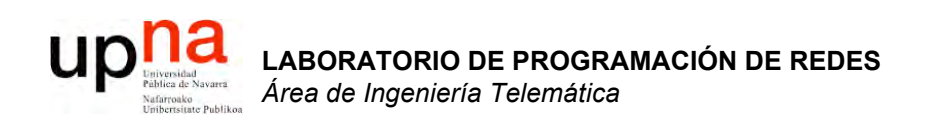

### Direccionamiento IP clásico

Area de Ingeniería Telemática http://www.tlm.unavarra.es

Laboratorio de Programación de Redes 3º Ingeniería Técnica en Informática de Gestión

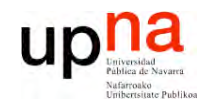

## Objetivo

- LABORATORIO DE<br>PROGRAMACIÓN DE REDES<br>Área de Ingeniería Telemática
- Cómo asignar direcciones a redes y hosts  $\bullet$
- Esquemas clásicos para esta asignación  $\bullet$

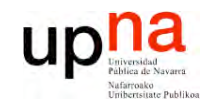

**E**  $\boldsymbol{\omega}$ 

### Contenido

- **LA B O R A T O RIO D E PR O G R A M A C ÓI N D E R E D** *Áre a d e In g e niería Tele m átic a*
- Direccionamiento Classful
	- ¿Cómo es?
	- ¿Por qué así?
	- ¿Cómo funcionan los routers y los hosts?
	- Problemas
- Subredes
	- Proxy-ARP
	- Subnetting
		- ¿Cómo es?
		- ¿Cómo funcionan los routers y los hosts?
		- ¿Problemas?

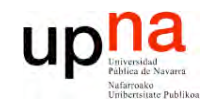

### Contenido

**E**  $\boldsymbol{\omega}$ 

- **Direccionamiento Classful**
	- **¿Cómo es?**
	- **¿Por qué así?**
	- ¿Cómo funcionan los routers y los hosts?
	- Problemas
- Subredes
	- Proxy-ARP
	- Subnetting
		- ¿Cómo es?
		- ¿Cómo funcionan los routers y los hosts?
		- ¿Problemas?

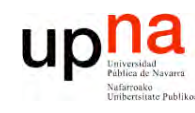

**PR O G R A M A C ÓI N D E R E D E**  $\boldsymbol{\omega}$ 

*Áre a*

*d e In g e niería*

*Tele m átic a*

## Direccionamiento Classful

- La "abuela" de Internet: ARPANET
- Cada red tiene un router de acceso que la conecta con el backbone de la red y así con las otras redes
- A cada red se le asigna un rango de direcciones IP
- ¿Red? Si origen y destino están en la misma, la tecnología se debe encargar de hacer llegar el paquete

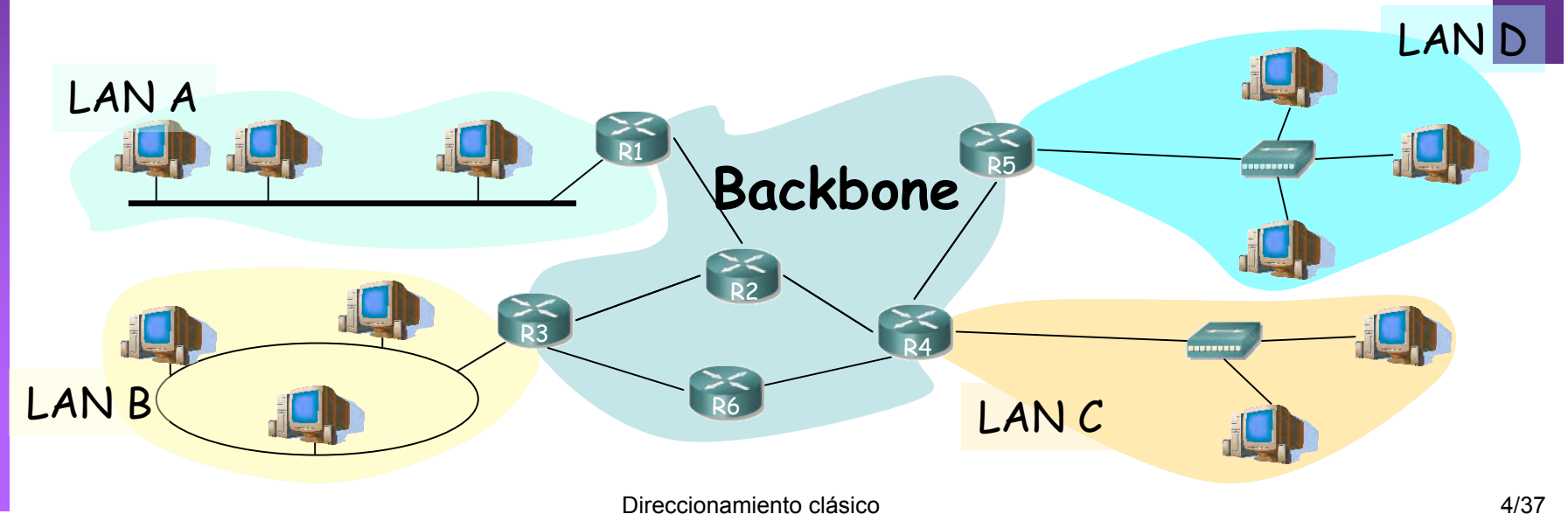

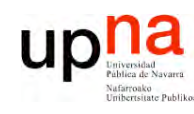

**P R O G R A M A C ÓI N D E R E D E**  $\boldsymbol{\omega}$ 

*Áre a*

*d e In g e niería*

*Tele m átic a*

## Direccionamiento Classful

- Se pensó que podría haber redes de diferente tamaño (número de hosts)
- Se crearon 3 "tipos" de redes: clase A, clase B y clase C
- Las direcciones IP tendrán 2 partes:
	- Identificador de la red (network ID) (…)
	- Identificador del host (host ID) (…)

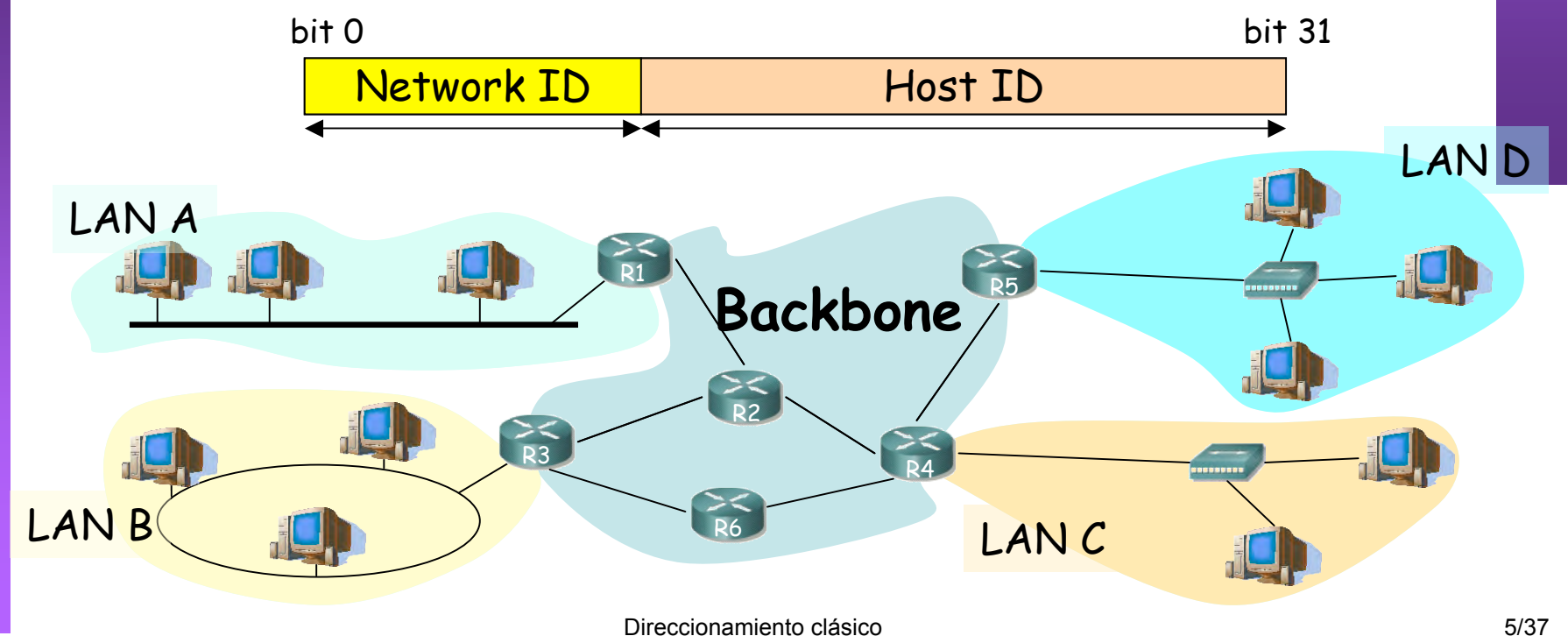

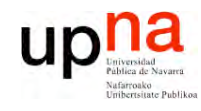

**E**  $\boldsymbol{\omega}$ 

### Clase A

Direccionamiento clásico 6/37 **L A B O R A T O RIO D E P R O G R A M A C ÓI N D E R E D** *Áre a d e In g e niería Tele m átic a* 0<mark>Network ID |</mark> Direction in Direction <del>I</del>D + Direction <del>ID</del> Network ID:  $-8$  bits, primero a 0  $(...)$ – Primer byte: 0 - 127 (…) – 50% de las direcciones R1  $\geq$ R2 R4 R5 LAN A LAN B LAN D R6 LANC **Backbone** bit 0 bit 31 • Host ID: – 24 bits (…) Más de 16M direcciones!! Redes "MUY" grandes

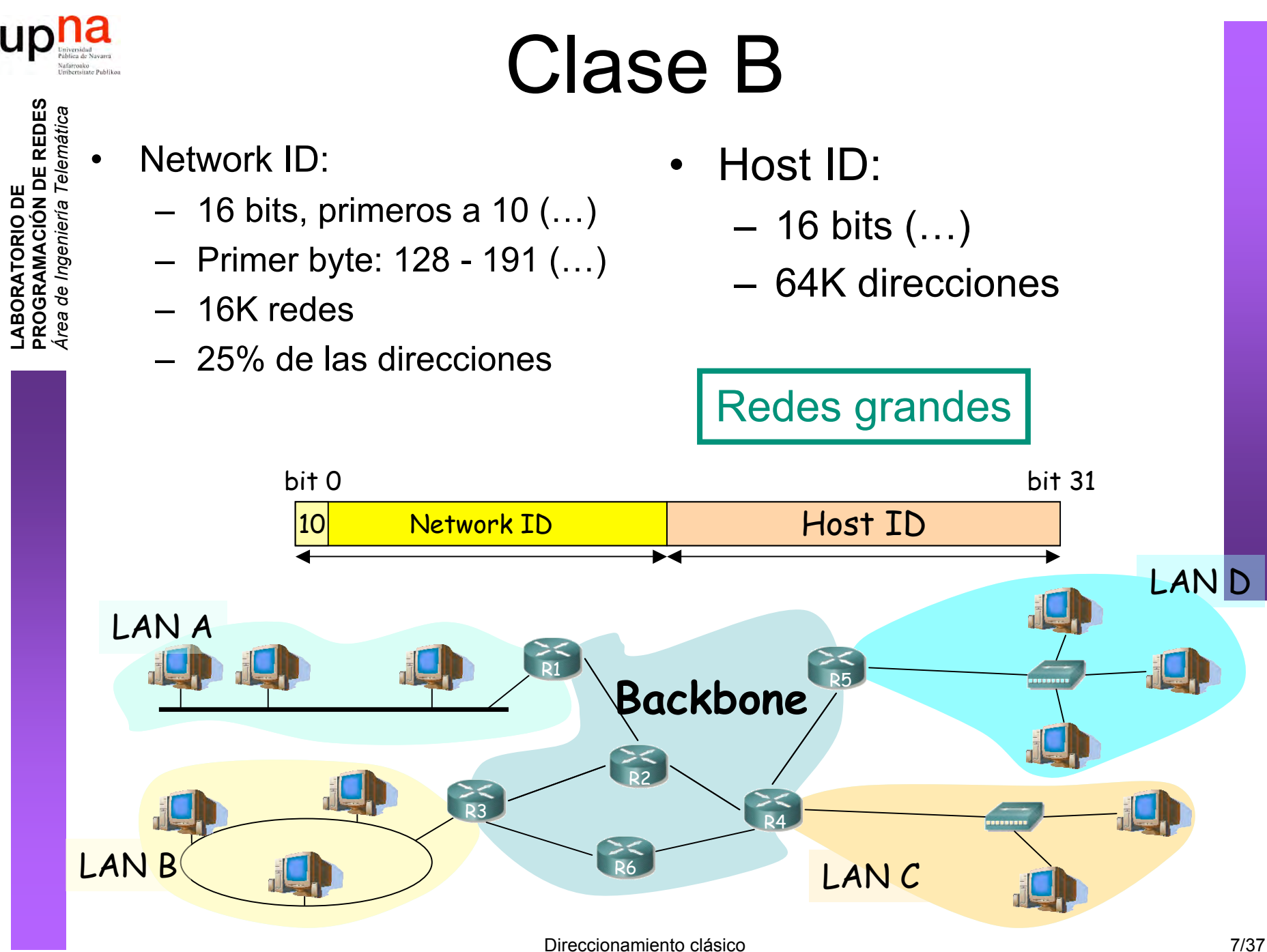

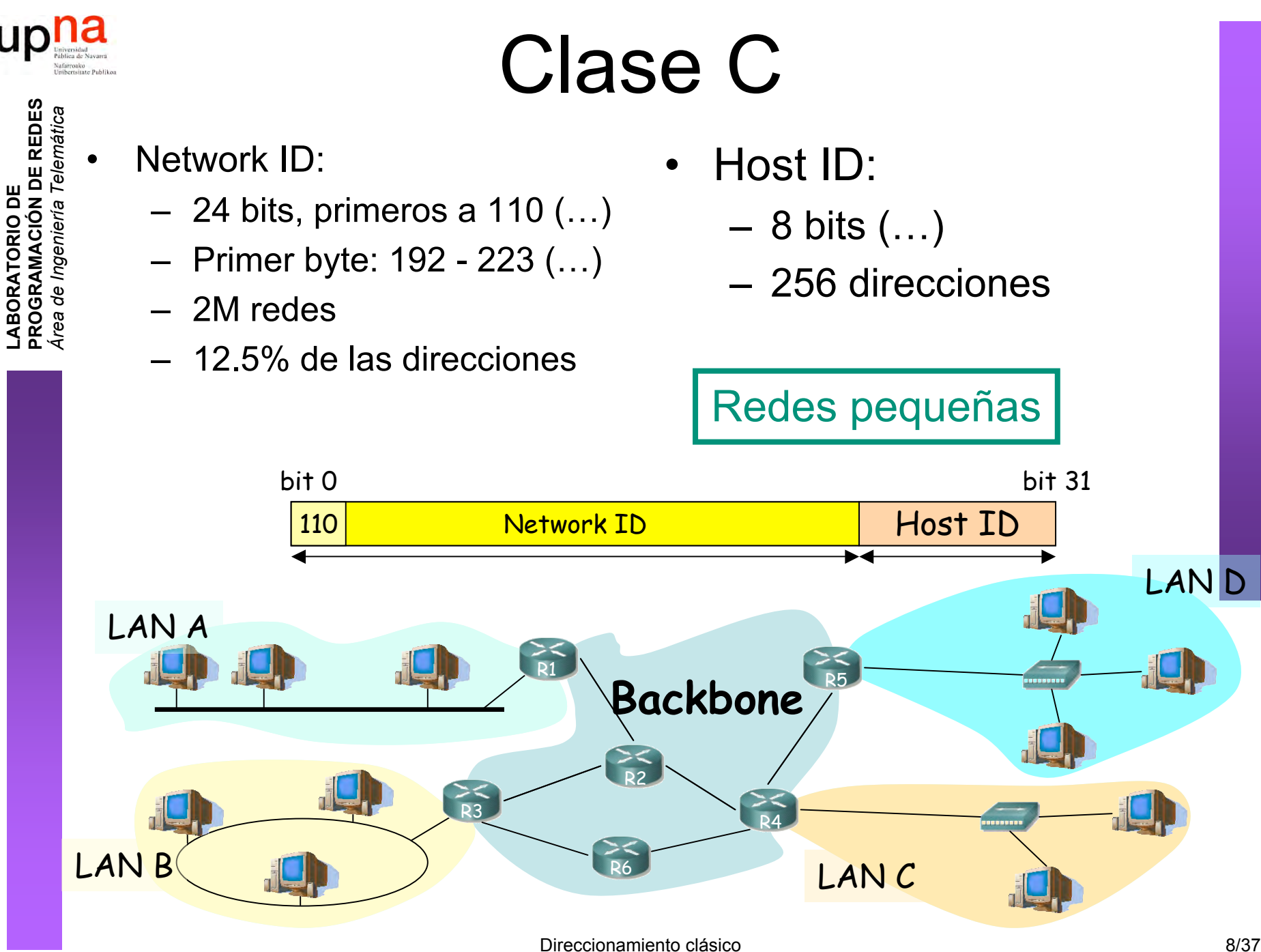

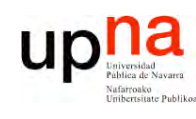

**O G R A M A C ÓI N D E R E D E**  $\boldsymbol{\omega}$ 

*d e In g e niería*

*Tele m átic a*

# ¿Y el resto de direcciones?

- Clase D:
	- Primeros bits a 1110
	- Primer byte: 224 239
	- Grupos multicast
- Clase E:
	- Reservadas para futuro uso
- Reparto en clases:

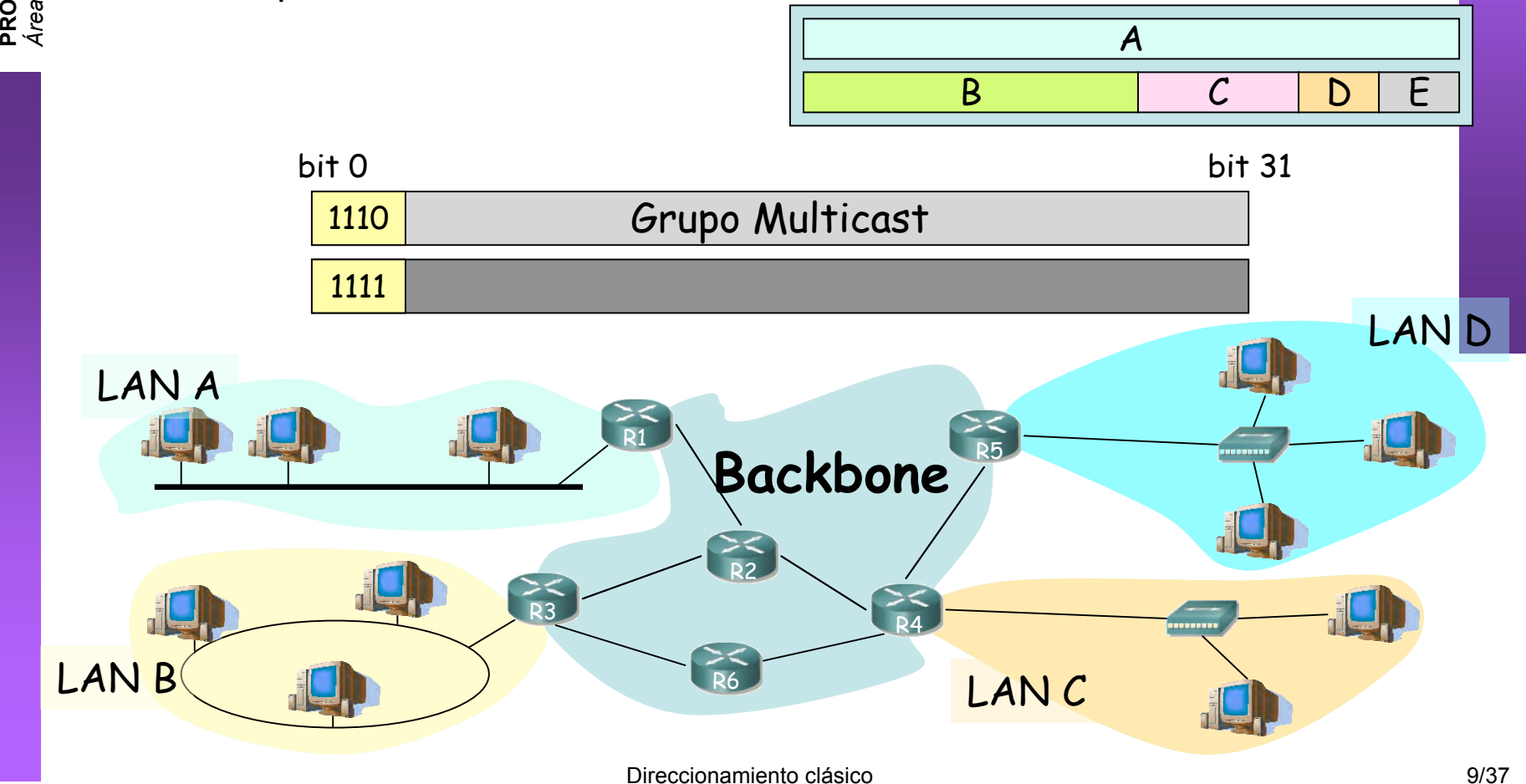

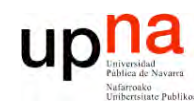

**PR O G R A M A C ÓI N D E R E D E**  $\boldsymbol{\omega}$ 

*Áre a*

*d e In e niería g*

*Tele mátic a*

### Direcciones especiales

- Dirección de red
	- $-$  Host ID = 0s
		- Ej: 130.206.0.0
- Dirección de broadcast de red (…)
	- $-$  Host ID = 1s
		- Ej: 130.206.255.255
- Broadcast limitado
	- 255.255.255.255
- Redes reservadas:
	- $\overline{0}$
	- 127 (loopback) (…)
	- 10 (privada)
	- $169.254$  (no IP)
	- 172.16 a 172.31 (privada)
	- 192.0.2 (TEST-NET)
	- 192.168.0 a 192.168.255 (privada)
	- 192.18.0 a 192.19.255 (pruebas prestaciones)

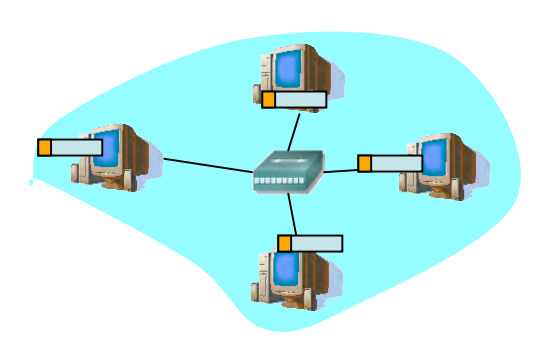

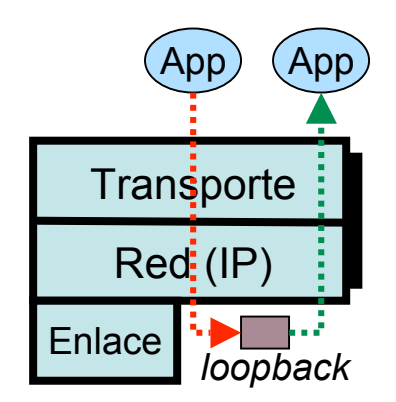

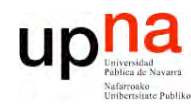

**P R O G R A M A C ÓI N D E R E D E**  $\boldsymbol{\omega}$ 

*Áre a*

*d e In g e niería*

*Tele m átic a*

#### Direccionamiento Classful ¿Por qué así?

• Routers emplean el Network ID para la decisión de reenvío

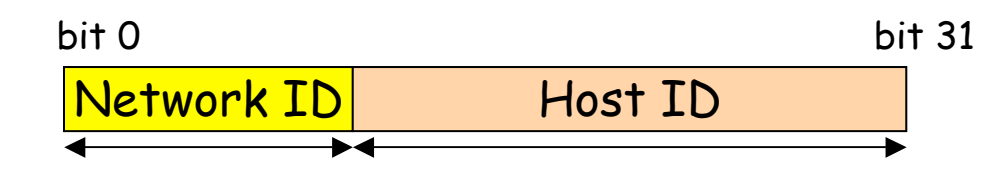

- Deben averiguar rápidamente cuál es el Network ID de la red a la que pertenece el destino  $(\mathsf{IP}_d)$ 
	- $-$  primer bit = 0:
		- IP<sub>d</sub>  $\in$  red de clase A
		- NetID = primeros 8 bits
	- (primer bit =  $1)$ &(segundo bit = 0):
		- IP<sub>d</sub>  $\in$  red de clase B
		- NetID = primeros 16 bits
	- (primer bit =  $1)$ &(segundo bit =  $1)$ &(tercer bit=0):
		- IP<sub>d</sub>  $\in$  red de clase C
		- NetID = primeros 24 bits

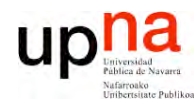

 $\boldsymbol{\omega}$ 

#### Direccionamiento Classful ¿Por qué así?

**L A B O R A T O RIO D E R O G R A M A C ÓI N D E R E D E** *Áre a d e In g e niería Tele m átic a*

**P**

- En la propia dirección IP está codificado el número de bits del **NetID**
- Son comprobaciones rápidas de realizar
- Cuanto menos tiempo emplee el router con cada paquete más paquetes podrá procesar por segundo

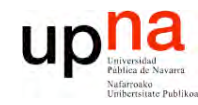

**PR O G R A M A C ÓI N D E R E D E**  $\boldsymbol{\omega}$ 

*Áre a*

*d e In g e niería*

*Tele m átic a*

### Direccionamiento Classful Ejemplos

- Describa las siguientes direcciones:
	- 32.45.65.21
	- $-130.206.160.0$
	- $-63.0.0.0$
	- $-193.45.234.255$
	- $-10.12.145.1$
	- $-1.0.0.0$
	- $-127.0.0.1$
	- $-187.45.0.0$
	- $-25.45.0.0$

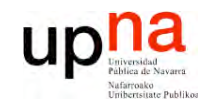

**E**  $\boldsymbol{\omega}$ 

### Contenido

**L A B O R A T O RIO D E R O G R A M A C ÓI N D E R E D** *Áre a d e In g e niería Tele m átic a*

**P**

- **Direccionamiento Classful**
	- ¿Cómo es?
	- ¿Por qué así?
	- **¿Cómo funcionan los routers y los hosts?**
	- **Problemas**
- Subredes
	- Proxy-ARP
	- Subnetting
		- ¿Cómo es?
		- ¿Cómo funcionan los routers y los hosts?
		- ¿Problemas?

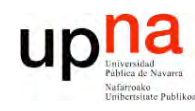

**P R O G R A M A C ÓI N D E R E D E**  $\boldsymbol{\omega}$ 

*Áre a*

*d e In g e niería*

*Tele m átic a*

### Direccionamiento Classful

Envío de paquetes desde los hosts

- Tienen configurado:
	- Su dirección IP (IP $_{\rm H}$ )
	- Dirección IP del router de salida de su LAN en el interfaz conectado a la misma ( $IP_{gw}$ )
	- Pueden averiguar el NetID de su LAN a partir de su IP
- Dada la IP<sub>D</sub> del destino al que desean enviar un paquete :
	- Calculan el NetID
	- ¿Es el mismo que el de mi red?
		- Sí: está en mi red, se lo envío directamente (a su MAC) (… …)
		- No: está en otra red, se lo envío al router (a la MAC del router) (… …)

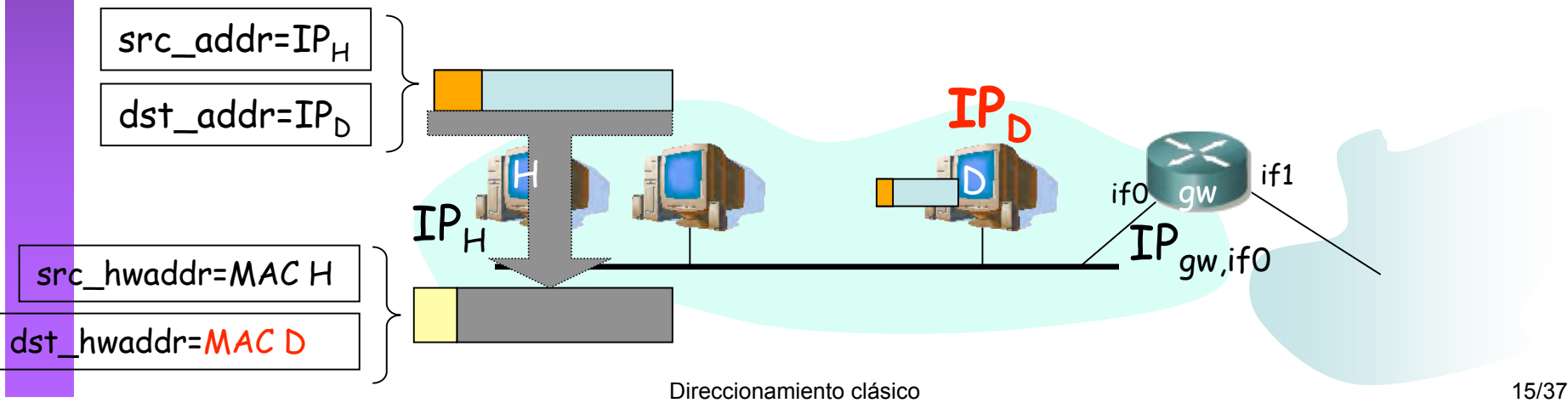

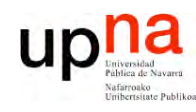

**P R O G R A M A C ÓI N D E R E D E**  $\boldsymbol{\omega}$ 

*Áre a*

*d e In g e niería*

*Tele m átic a*

### Direccionamiento Classful

Envío de paquetes desde los hosts

- Tienen configurado:
	- Su dirección IP (IP $_{\rm H}$ )
	- Dirección IP del router de salida de su LAN en el interfaz conectado a la misma ( $IP_{gw}$ )
	- Pueden averiguar el NetID de su LAN a partir de su IP
- Dada la IP<sub>D</sub> del destino al que desean enviar un paquete :
	- Calculan el NetID
	- ¿Es el mismo que el de mi red?
		- Sí: está en mi red, se lo envío directamente (a su MAC) (… …)
		- No: está en otra red, se lo envío al router (a la MAC del router) (… …)

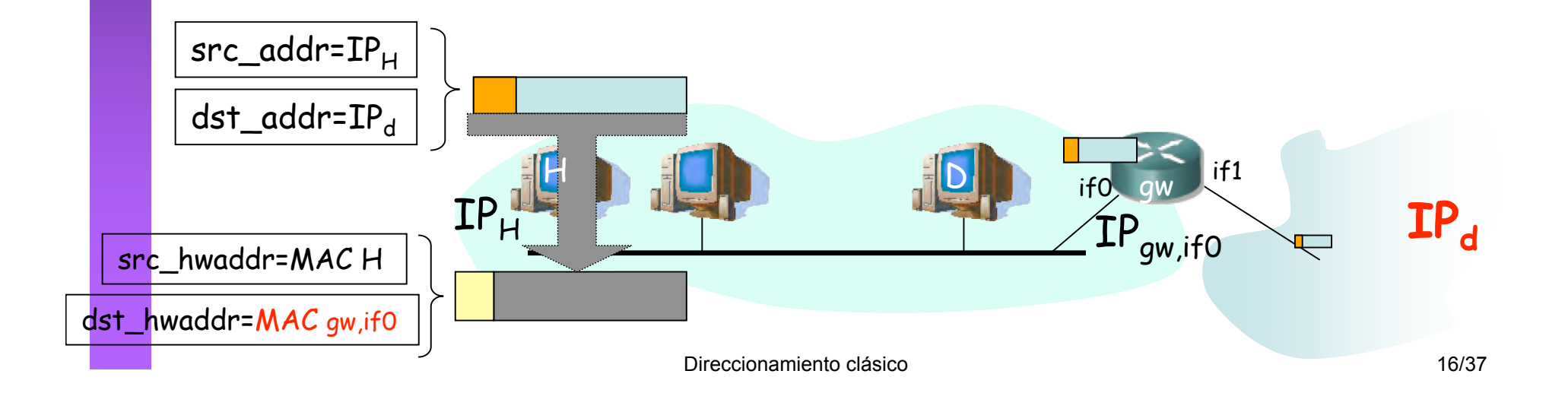

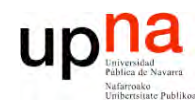

**P R O G R A M A C ÓI N D E R E D E**  $\boldsymbol{\omega}$ 

*Áre a*

*d e In g e niería*

*Tele m átic a*

### Direccionamiento Classful

#### Reenvío de paquetes en los routers

- Sin estado. Decisiones paquete a paquete.
- Tienen configurado:
	- IP de cada uno de sus interfaces
	- Tabla de rutas
- Dada  $IP_n$  que no es ninguna de sus direcciones IP:
	- Busca en la tabla fila t.q. "Destino" =  $IP<sub>D</sub>$
- Sí: **ruta a host**, lo envía según indica
- No: Calcula el NetID.

Busca una ruta a esa red

- Sí: Es una **ruta a esa red**, lo envía según indica la fila
- No: Busca en la tabla una **ruta por defecto**. ¿Encuentra una?
	- Sí: Lo envía según indica la fila
	- No: No sabe cómo hacer llegar el paquete al destino. Lo descarta (*lo tira*)

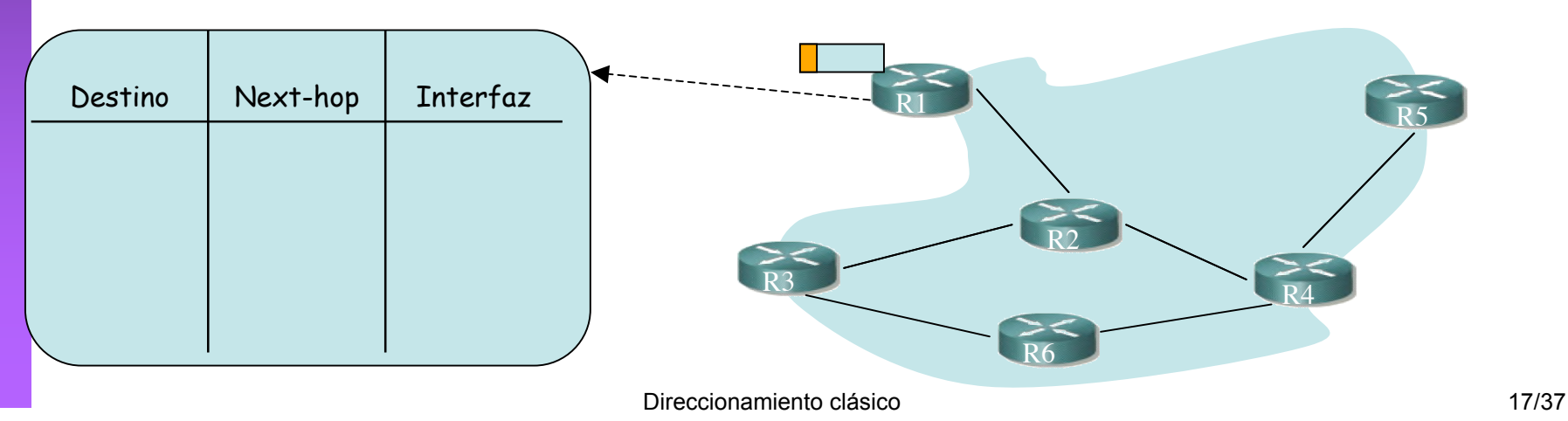

#### up Problemas del esquema Classful  $\boldsymbol{\omega}$ *átic a*

- Las redes pueden llegar a ser muy grandes
- Clase A:

**L A B O R A T O RIO D E**

**P R O G R A M A C ÓI N D E R E D E**

*Áre a*

*d e In g e niería*

*Tele m*

- Direcciones para millones de hosts
- Difícil que una tecnología de LAN soporte esa cifra de máquinas conectadas
- Situaciones en que hace falta "partir" la red:
	- LANs en edificios distantes (enlaces punto-a-punto) (…)
	- LANs de diferentes tecnologías (…)
	- Exceder límites tecnológicos (número de hosts, distancias, etc)
	- Congestión por comunicación entre ciertos pares de hosts (…)
	- Excesivo tráfico de broadcast a nivel de enlace

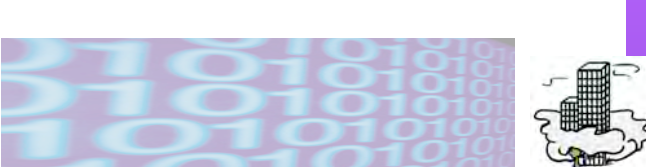

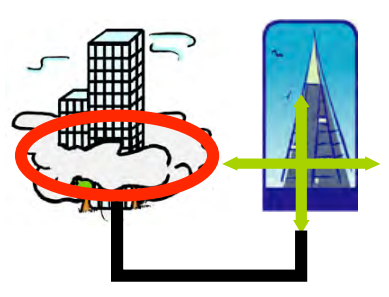

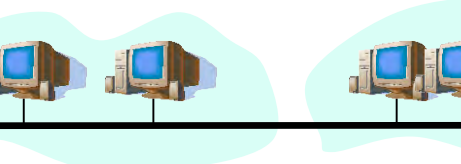

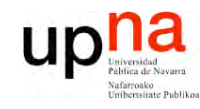

## Contenido

**LA B O R A T O RIO D E O G R A M A C ÓI N D E R E D** *Áre a d e In g e niería Tele m átic a*

**E**  $\boldsymbol{\omega}$ 

**PR**

- Direccionamiento Classful
	- ¿Cómo es?
	- ¿Por qué así?
	- ¿Cómo funcionan los routers y los hosts?
	- Problemas
- **Subredes**
	- **Proxy-ARP**
	- Subnetting
		- ¿Cómo es?
		- ¿Cómo funcionan los routers y los hosts?
		- ¿Problemas?

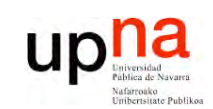

LABORATORIO DE<br>PROGRAMACIÓN DE REDES<br>Área de Ingeniería Telemática

### Una organización con más de una LAN

### Un NetworkID para cada una

- Pro:  $\bullet$ 
	- No requiere modificaciones
	- Cons:
		- Crecen las tablas de rutas
		- Se propaga al exterior información interna

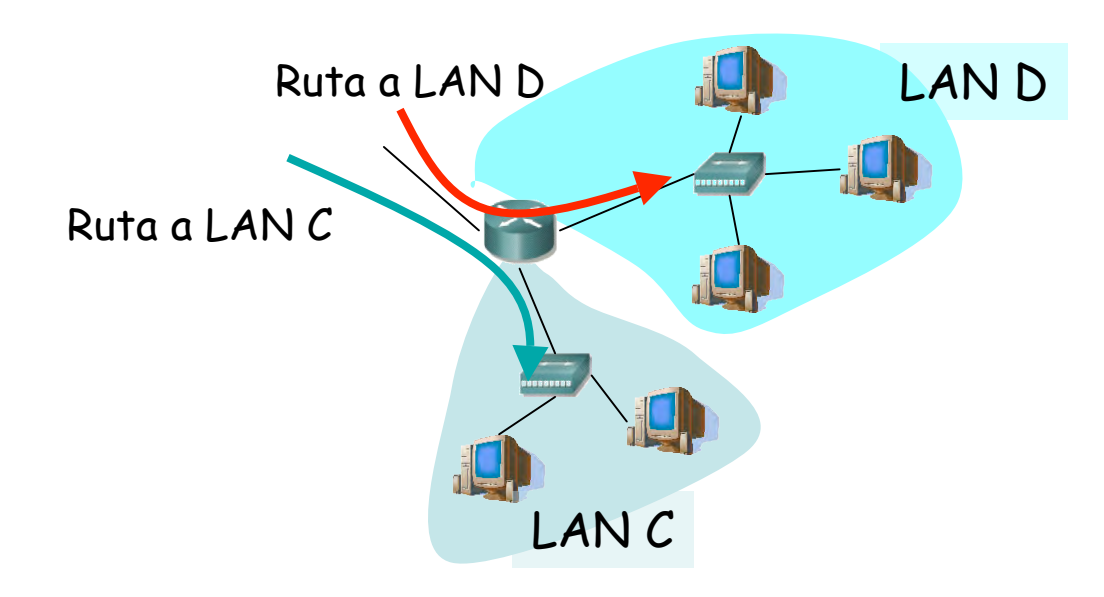

### na up Una organización con más de una LAN LABORATORIO DE<br>PROGRAMACIÓN DE REDES<br>Área de Ingeniería Telemática

#### Un solo NetworkID y

asignar direcciones a los hosts sin tener **I ANS**  $\overline{as}$ diferentes cuenta  $en$ ("transparent subnets")

- **Proxy ARP**  $\frac{1}{2}$
- particionar el espacio de direcciones para las diferentes LANs ("explicit subnets")
	- Modificar implementación de IP

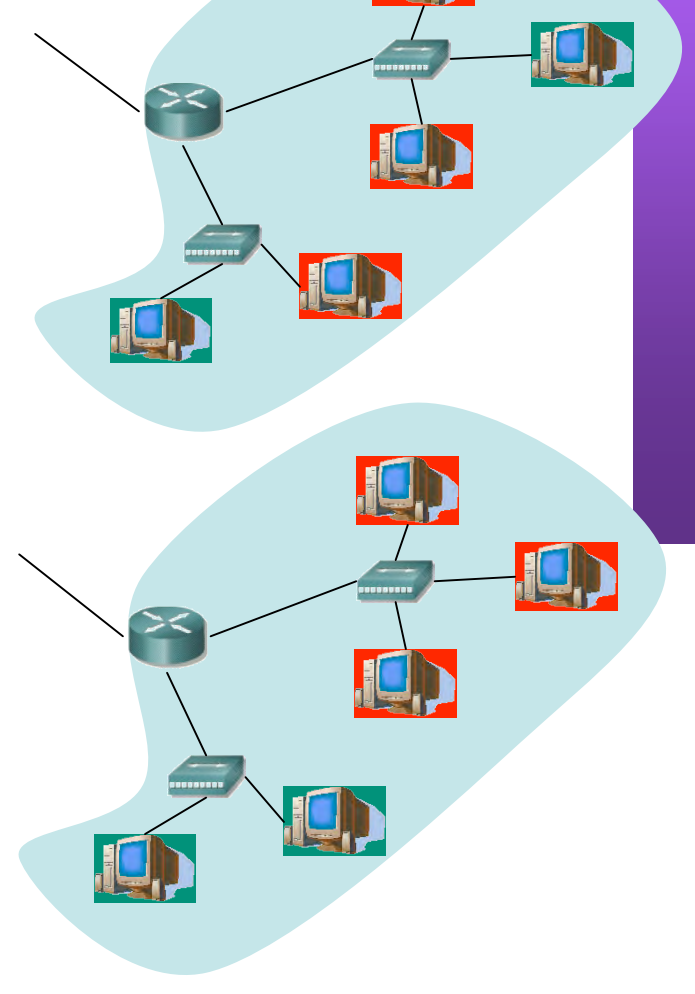

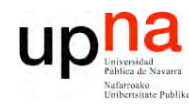

**P R O G R A M A C ÓI N D E R E D E**  $\boldsymbol{\omega}$ 

*Áre a*

*d e In g e niería*

*Tele m átic a*

### Proxy ARP

- También llamado el *"ARP Hack"*
- PC1 desea enviar un paquete IP a PC2
- Para PC1 ambos están en la misma LAN
- Manda un *ARP Request (… …)*
- Router sabe que PC2 está en otro segmento (…)
- Router *responde al ARP* con su MAC (…)
- PC1 envía la trama al router pensando que es PC2 (…)
- El router reenvía el paquete IP (…)

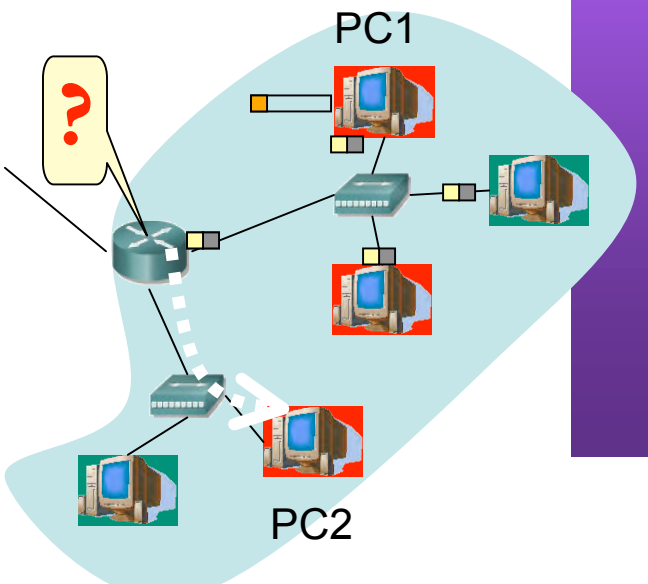

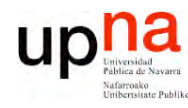

**P R O G R A M A C ÓI N D E R E D E**  $\boldsymbol{\omega}$ 

*Áre a*

*d e In g e niería*

*Tele m átic a*

### Proxy ARP

- También llamado el *"ARP Hack"*
- PC1 desea enviar un paquete IP a PC2
- Para PC1 ambos están en la misma LAN
- Manda un *ARP Request (… …)*
- Router sabe que PC2 está en otro segmento (…)
- Router *responde al ARP* con su MAC (…)
- PC1 envía la trama al router pensando que es PC2 (…)
- El router reenvía el paquete IP (…)

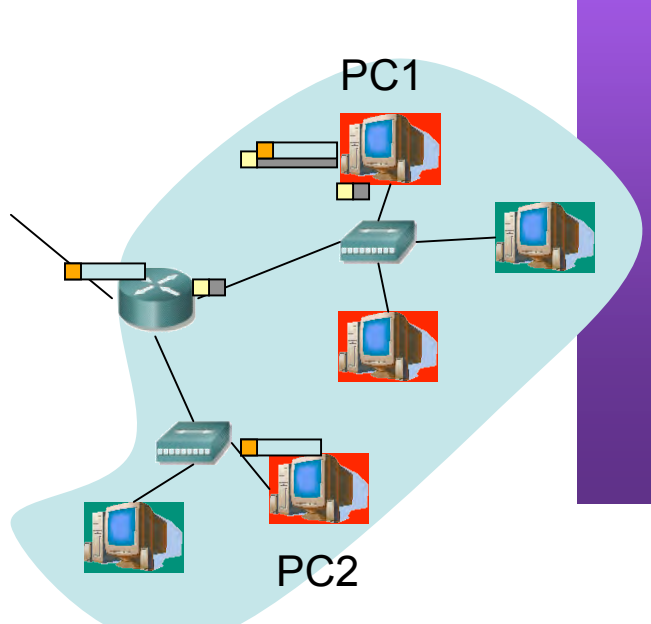

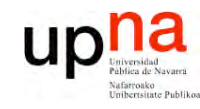

 $\boldsymbol{\omega}$ 

## Contenido

**LA B O R A T O RIO D E O G R A M A C ÓI N D E R E D E** *Áre a d e In g e niería Tele m átic a*

**PR**

- Direccionamiento Classful
	- ¿Cómo es?
	- ¿Por qué así?
	- ¿Cómo funcionan los routers y los hosts?
	- Problemas
- **Subredes**
	- Proxy-ARP
	- **Subnetting**
		- **¿Cómo es?**
		- ¿Cómo funcionan los routers y los hosts?
		- ¿Problemas?

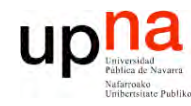

**PR O G R A M A C ÓI N D E R E D E**  $\boldsymbol{\omega}$ 

*Áre a*

*d e In g e niería*

*Tele m átic a*

### *Subnetting*

- También llamado FLSM (Fixed Length Subnet Masks)
- Parte del *Host ID* se emplea para diferenciar la *subred (*…)
- *NetworkID+SubnetworkID = ExtendedNetworkID* (…)
- Determinado por la *máscara de subred (…)*
- Se empleó en redes Clase B
	- Muy pocas redes Clase A
	- Clase C muy pequeñas

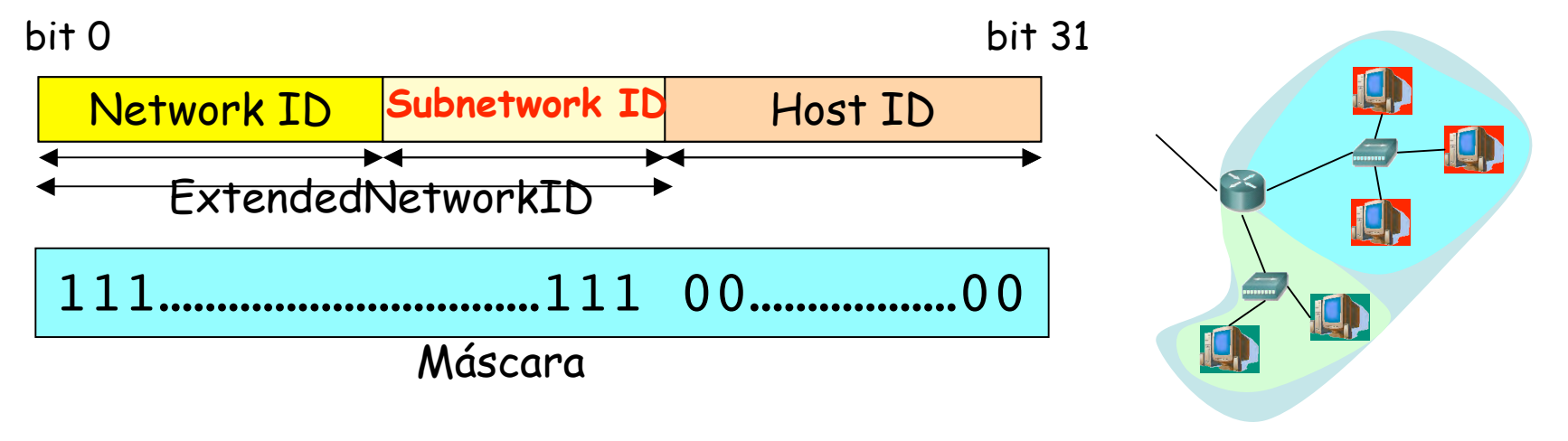

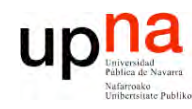

**PR O G R A M A C ÓI N D E R E D E**  $\boldsymbol{\omega}$ 

*Áre a*

*d e In g e niería*

*Tele m átic a*

### *Subnetting*

- Algunas restricciones:
	- SubnetworkID  $\neq$  0s ("this" network)
	- SubnetworkID ≠ 1s ("all" subnetworks) ⇒ Al menos 2 bits
	- Misma máscara en todas las subredes de la misma red (FLSM)
- En cada subred:
	- Dirección de la subred (HostID=0s)
	- Dirección de *broadcast* de la subred (HostID=1s)

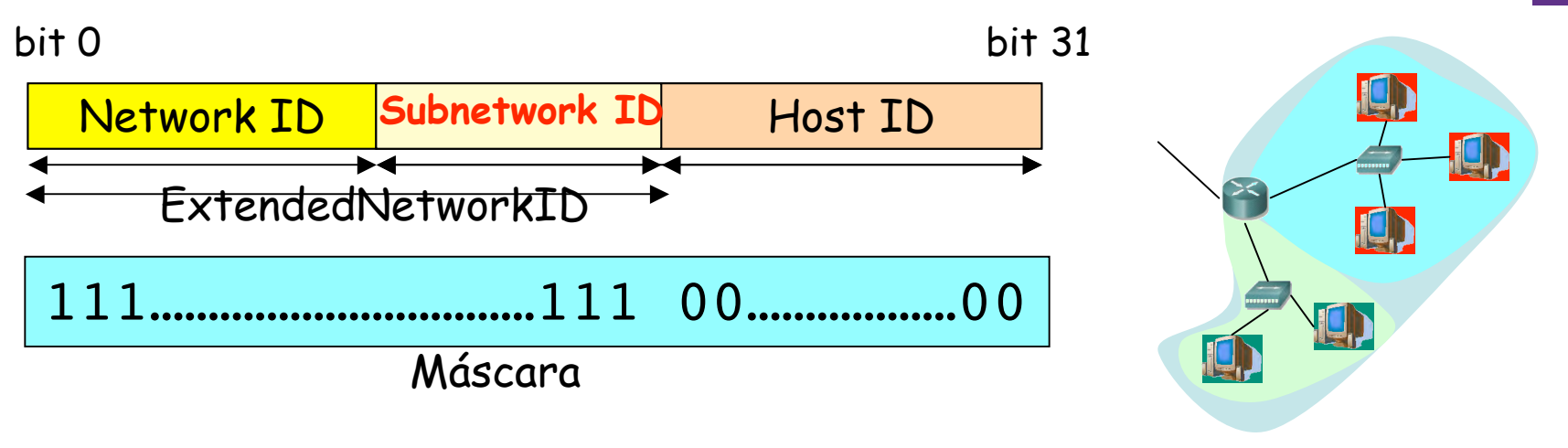

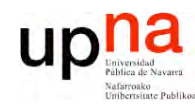

**PR O G R A M A C ÓI N D E R E D E**  $\boldsymbol{\omega}$ 

*Áre a*

*d e In g e niería*

*Tele m átic a*

# *Subnetting:* Ejemplo

- LAN: 135.100.0.0 (clase ?) (…)
- Queremos al menos poder conectar 1000 máquinas en cada subred
- 2 subredes  $\Rightarrow$  mínimo número de bits? (...)
- 1000 máquinas  $\Rightarrow$  mínimo número de bits? (...)
- ¿Y si hay bits "sobrantes"? (…)
- Por ejemplo 4 bits para el Subnetwork ID (…)

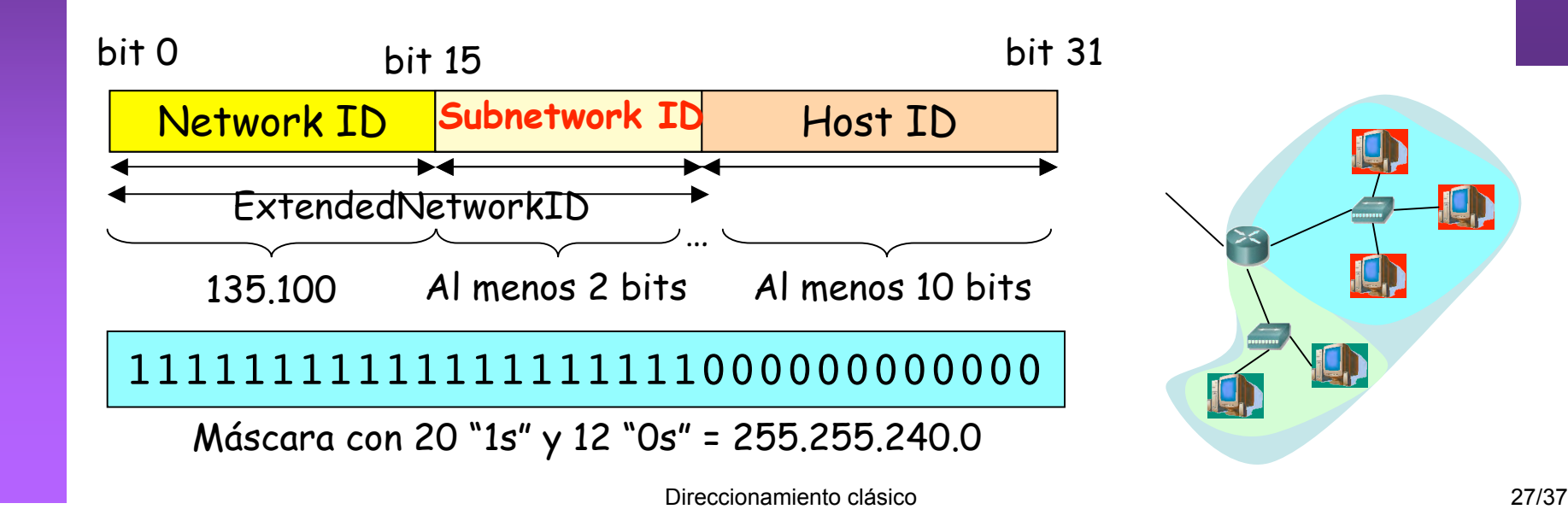

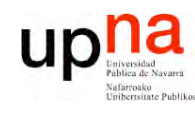

**P R O G R A M A C ÓI N D E R E D E**  $\boldsymbol{\omega}$ 

*Áre a*

*d e In g e niería*

*Tele m átic a*

## *Subnetting:* Ejemplo

- Direcciones de subred:
	- 1000011101100100 0001 000000000000
		- Hosts: 135.100.16.1 a 135.100.31.254
	- 1000011101100100 0010 000000000000
		- Hosts: 135.100.32.1 a 135.100.47.254
- Máscara: 255.255.240.0

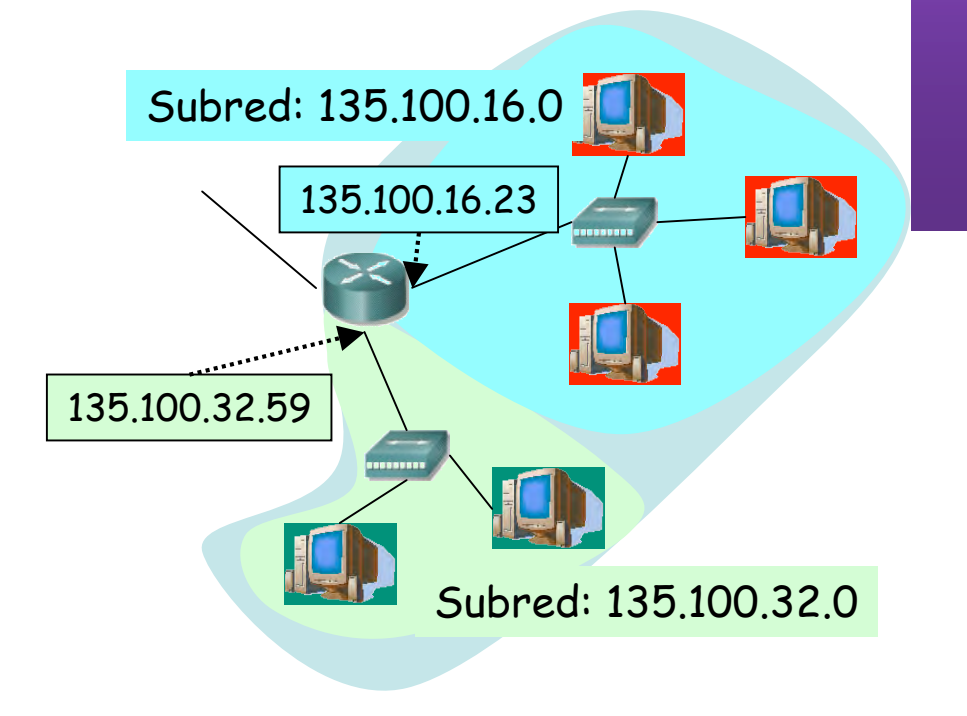

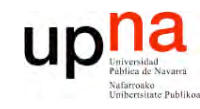

 $\boldsymbol{\omega}$ 

## Contenido

**LA B O R A T O RIO D E O G R A M A C ÓI N D E R E D E** *Áre a d e In g e niería Tele m átic a*

**PR**

- Direccionamiento Classful
	- ¿Cómo es?
	- ¿Por qué así?
	- ¿Cómo funcionan los routers y los hosts?
	- Problemas
- **Subredes**
	- Proxy-ARP
	- Subnetting
		- ¿Cómo es?
		- **¿Cómo funcionan los routers y los hosts?**
		- ¿Problemas?

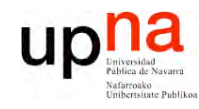

#### **Subnetting** Envío de paquetes desde los hosts

#### **Tienen configurado**

- Su dirección IP (IPH)
- La máscara de subred  $\bullet$
- Dirección IP del router de salida de su LAN en el interfaz conectado a la misma  $(\mathsf{IP}_{\mathsf{gw}})$
- LABORATORIO DE<br>PROGRAMACIÓN DE REDES<br>Área de Ingeniería Telemática Pueden averiguar el Extended Network ID de su LAN a partir de su IP:

 $135.100.35.67 =$ 10000111011001000010001101000011  $255.255.240.0 =$ 1111111111111111111110000000000000

 $(AND)$ 

 $ExtendedNetID =$  $10000111011001000010000000000000 =$  $135.100.32.0$ 

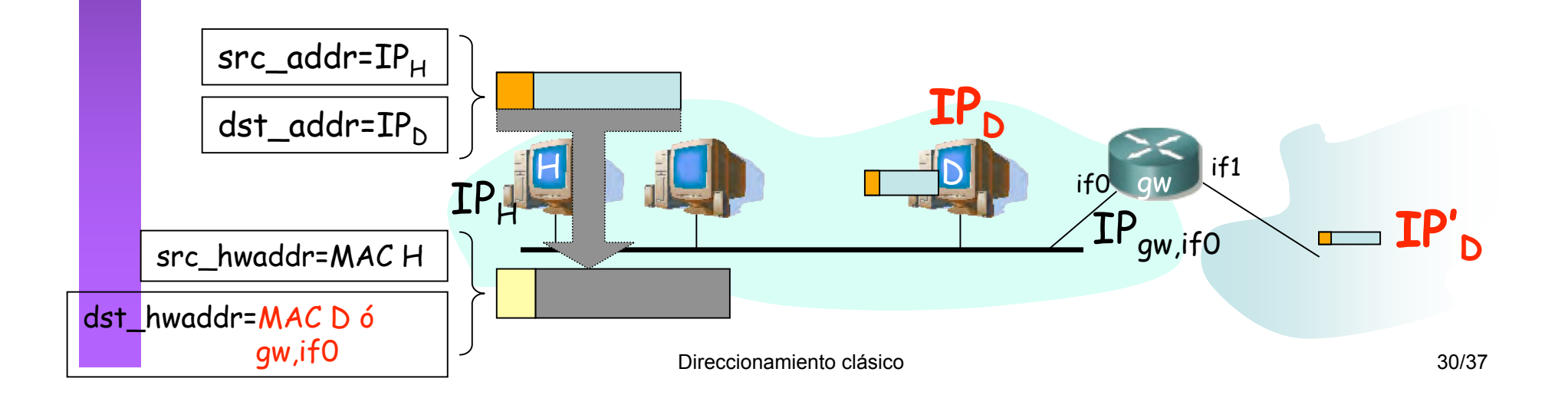

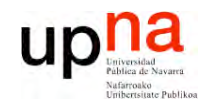

LABORATORIO DE<br>PROGRAMACIÓN DE REDES<br>Área de Ingeniería Telemática

#### **Subnetting** Envío de paquetes desde los hosts

#### Dada la IP<sub>n</sub> del destino del paquete

- Aplica (AND) la máscara de subred
- ¿El resultado es el ExtendedNetworkID de mi subred?  $\bullet$ 
	- Sí: se lo envío directamente (a su MAC)
	- No: está en otra subred o en otra red. se lo envío al router (a la MAC del router)

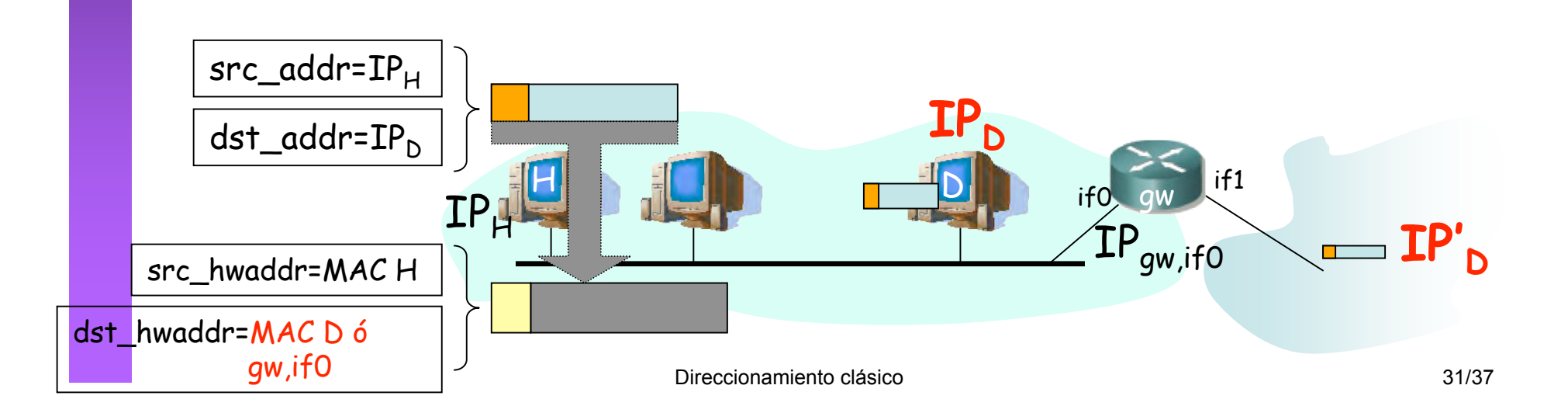

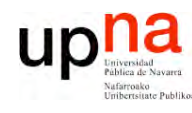

**P R O G R A M A C ÓI N D E R E D E**  $\boldsymbol{\omega}$ 

*Áre a*

*d e In g e niería*

*Tele m átic a*

### *Subnetting* Reenvío de paquetes en los routers

- Tienen configurado:
	- IP en cada interfaz
	- Máscara en cada uno
	- Tabla de rutas
- $IP<sub>D</sub>$  que no es ninguna de sus direcciones IP
- Calcula el NetworkID de la red a la que pertenece (classful)
- ¿Tiene un interfaz en esa red?
	- No: Red destino identificada
	- Sí: Toma la máscara del interfaz que tiene en esa red Calcula el ExtendedNetworkID
- ¿Encuentra ese identificador de red/subred en su tabla de rutas?
	- Sí: lo envía según indica la ruta
	- No: Busca en la tabla una ruta por defecto
		- ¿Encuentra una?
			- Sí: Lo envía según indica la ruta
			- No: Descarta el paquete

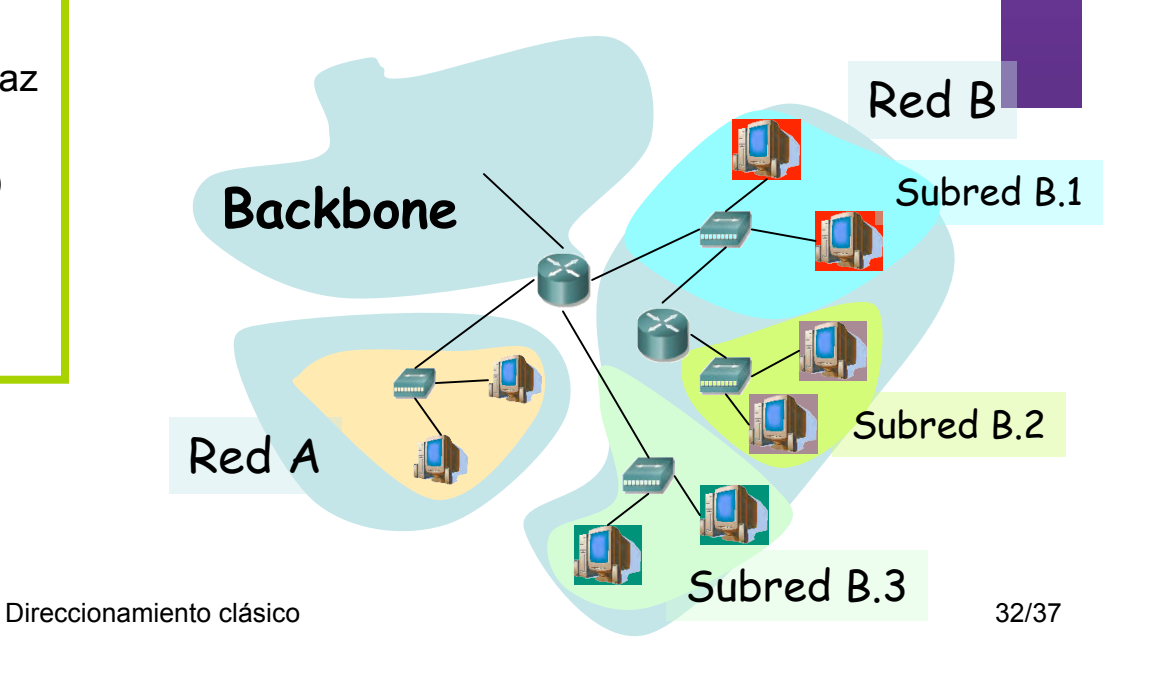

Destino | Next-hop | Interfaz

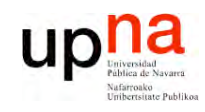

### Subnetting Ejemplo:  $IP_d = 135.100.32.129$

LABORATORIO DE<br>PROGRAMACIÓN DE REDES<br>Área de Ingeniería Telemática

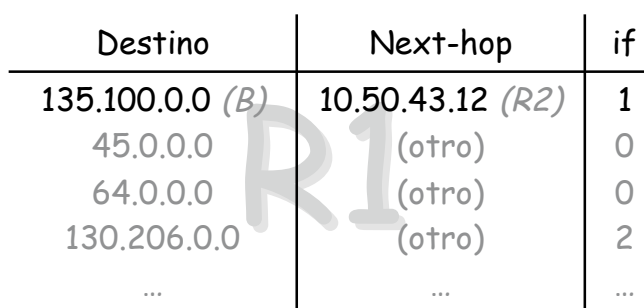

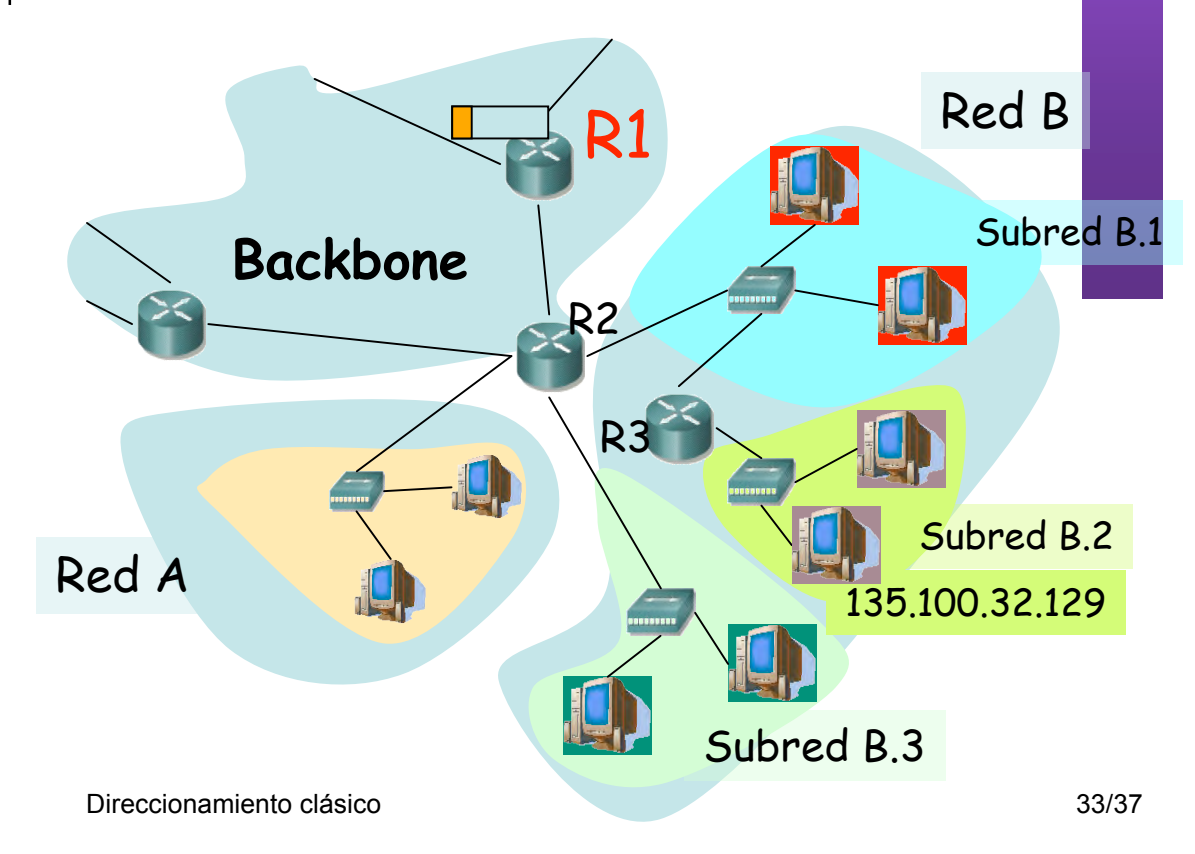

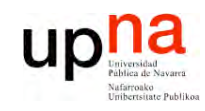

### *Subnetting* Ejemplo:  $IP<sub>d</sub>=135.100.32.129$

**L A B O R A T O RIO D E P R O G R A M A C ÓI N D E R E** *Áre a d e In g e niería Tele m*

**D E**  $\boldsymbol{\omega}$ 

*átic a*

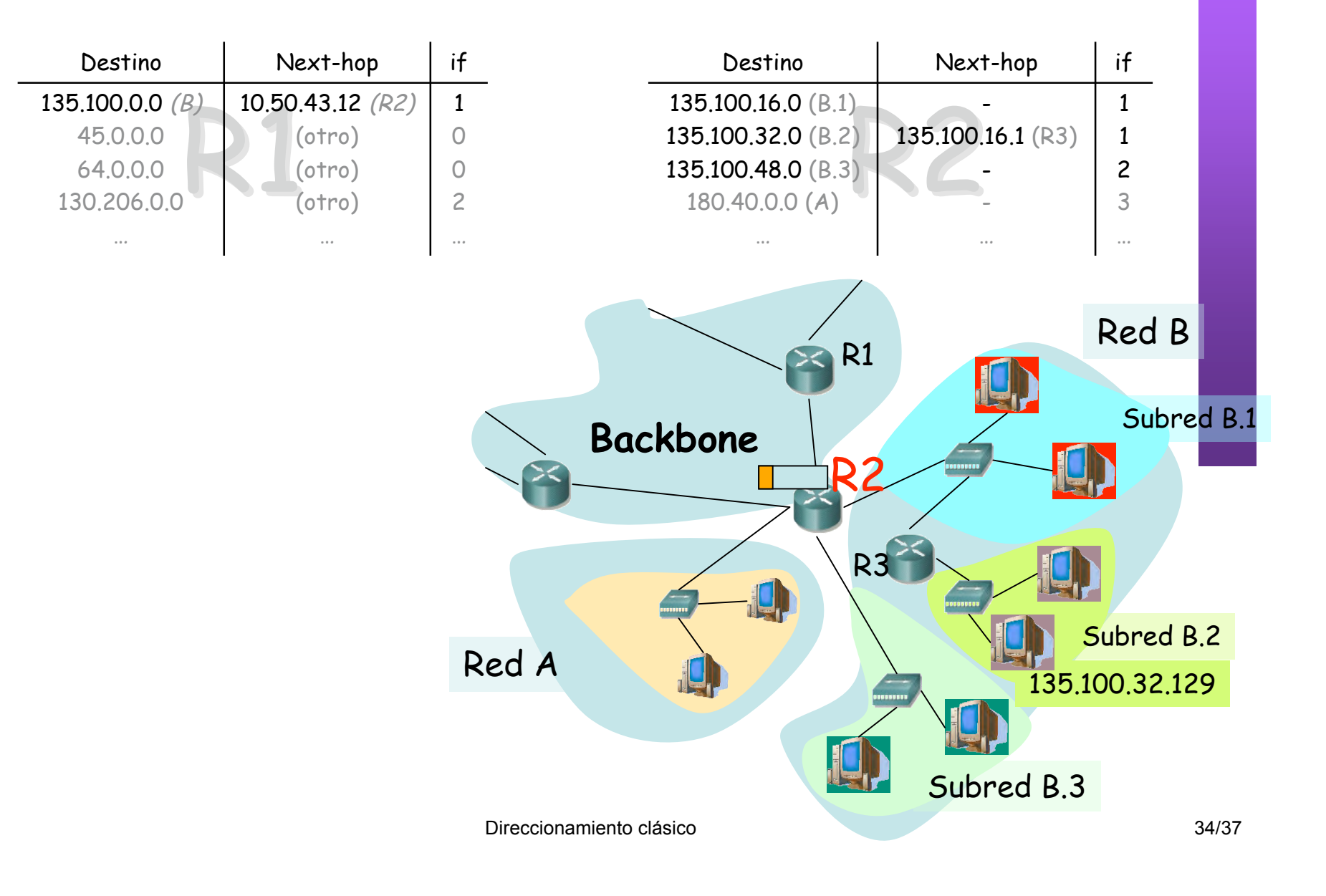

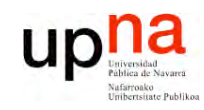

**E**  $\boldsymbol{\omega}$ 

### *Subnetting* Ejemplo:  $IP<sub>d</sub>=135.100.32.129$

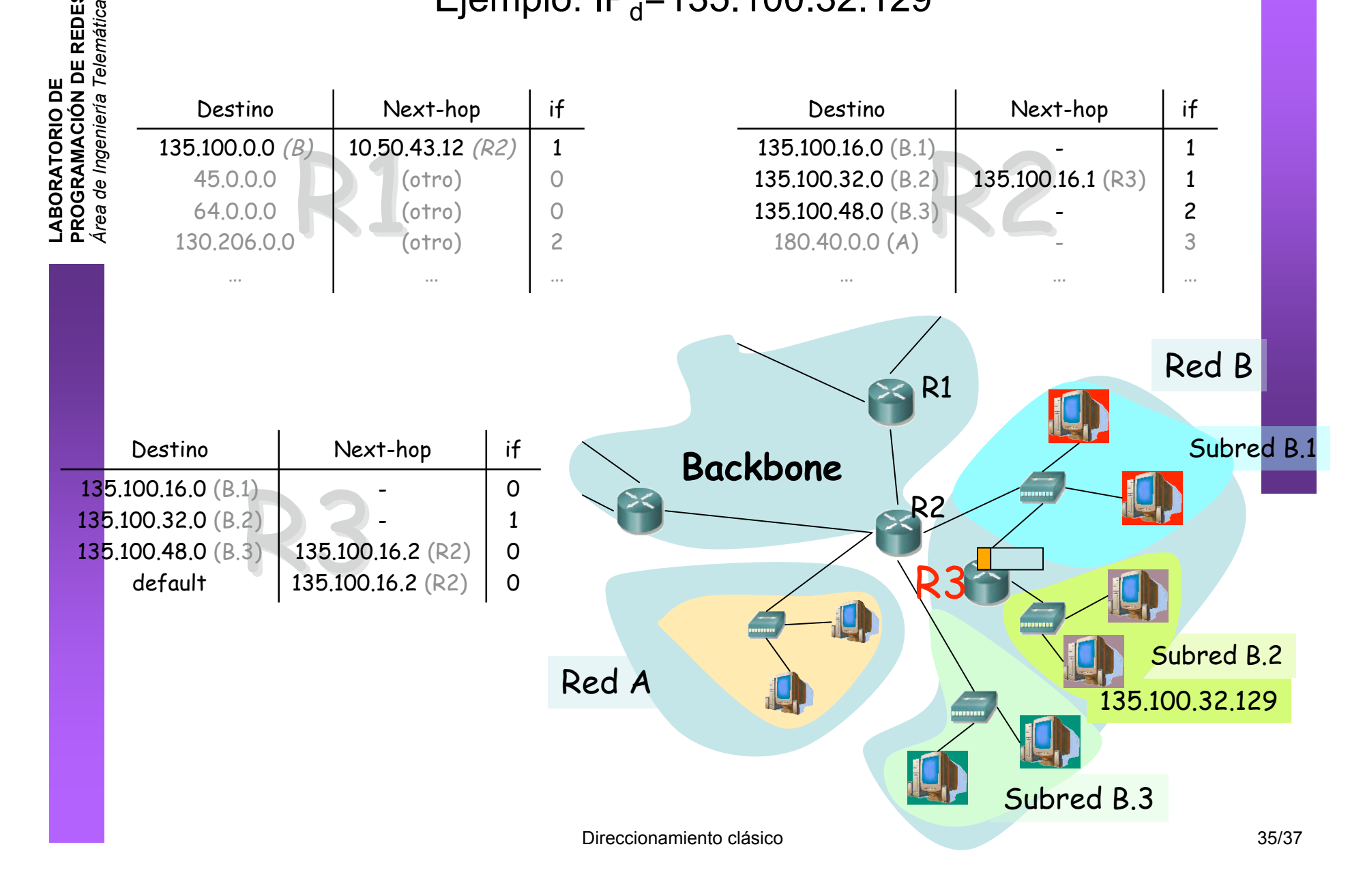

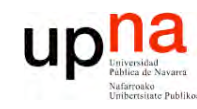

**E**  $\boldsymbol{\omega}$ 

### Contenido

**L A B O R A T O RIO D E R O G R A M A C ÓI N D E R E D** *Áre a d e In g e niería Tele m átic a*

**P**

- Direccionamiento Classful
	- ¿Cómo es?
	- ¿Por qué así?
	- ¿Cómo funcionan los routers y los hosts?
	- Problemas
- **Subredes**
	- Proxy-ARP
	- Subnetting
		- ¿Cómo es?
		- ¿Cómo funcionan los routers y los hosts?
		- **¿Problemas? Pensarlo para la próxima clase**

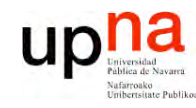

**P R O G R A M A C ÓI N D E R E D E**  $\boldsymbol{\omega}$ 

*Áre a*

*d e In g e niería*

*Tele m átic a*

### Resumen

- El direccionamiento classful ofrece 3 tipos de redes de diferente tamaño
- Subnetting nos permite introducir routers dentro de una red y dividirla en subredes
- Desde el exterior de la red no se sabe si hay subredes o no (compatible hacia atrás, como si no hubiera habido cambios)
- Una vez escogida la máscara queda fijada para toda la red